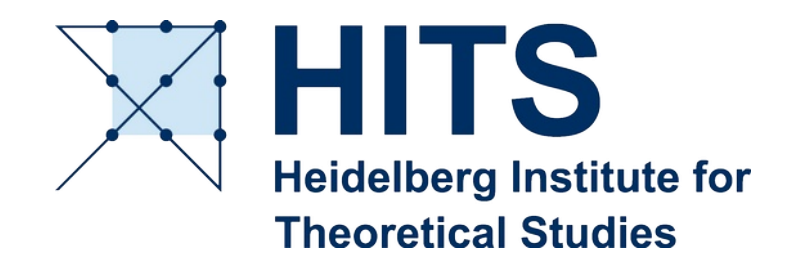

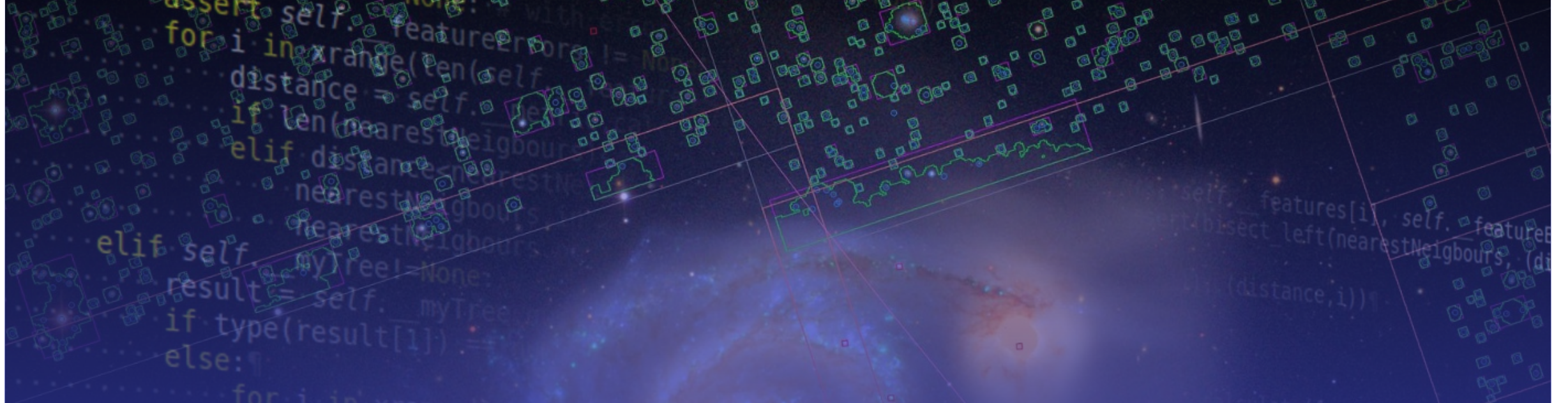

#### Spherinator & HiPSter & Jasmine: Using HiPS tiling to allow for explorative access to simulations

#### Interop Victoria, 2018, DM

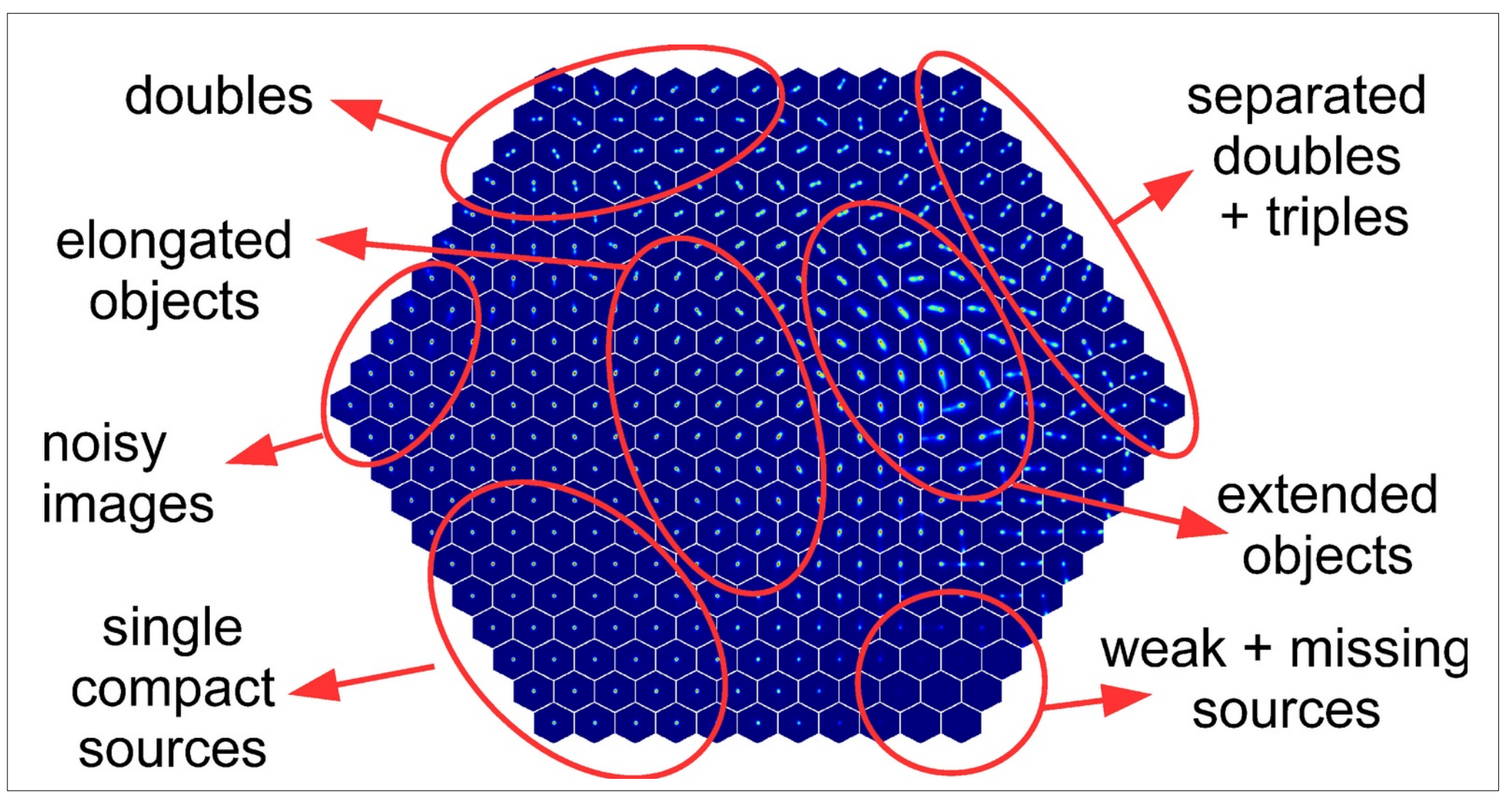

https://wiki.ivoa.net/internal/IVOA/InterOpMay2018KDIG/KDIG.pdf

#### SPACE / IllustrisTNG simulation

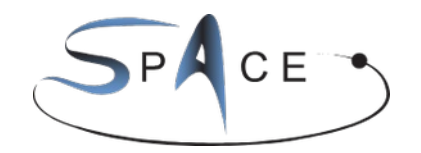

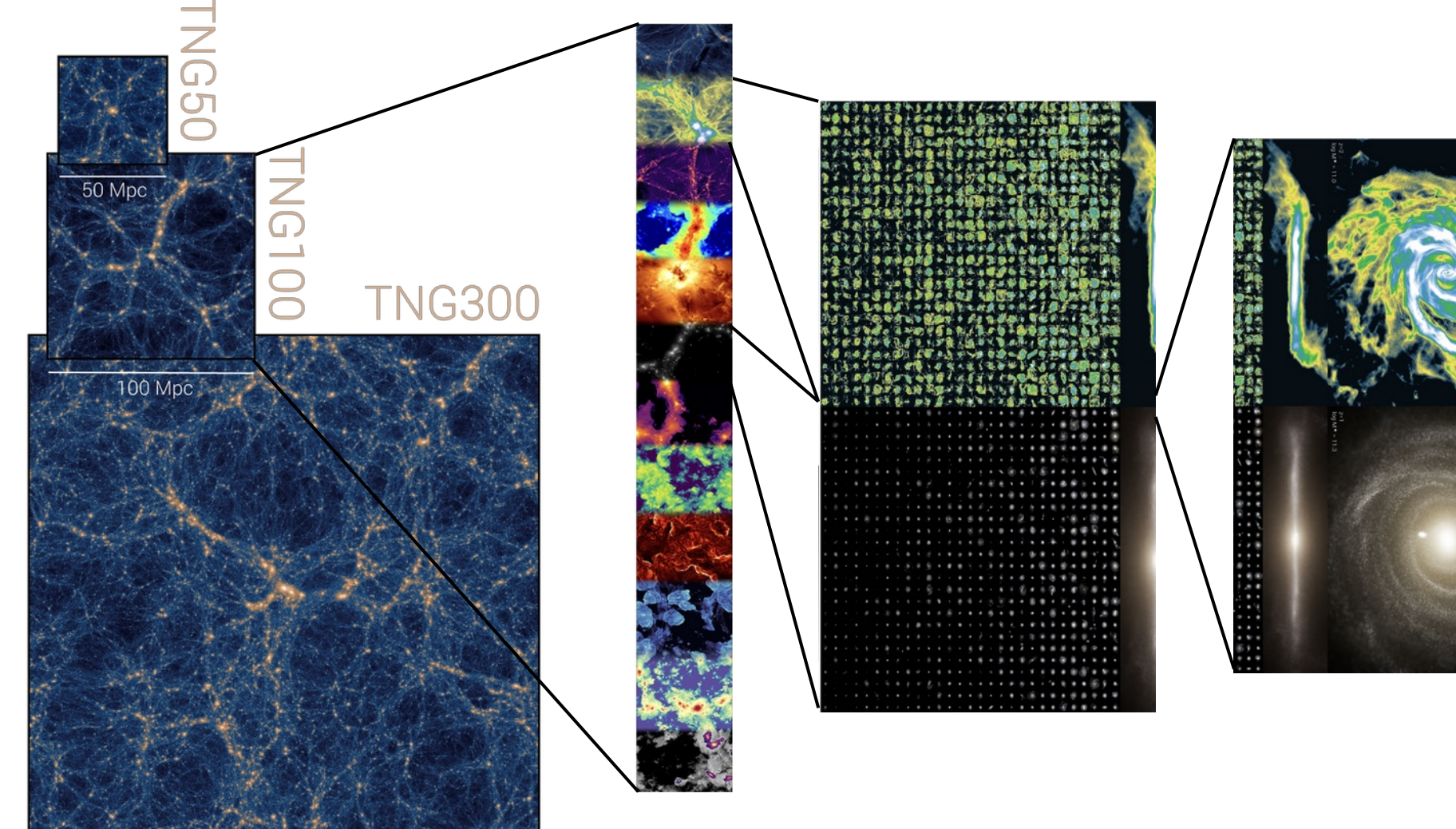

5/22/24 IVOA interop | Sydney, Australia | Spherinator & HiPSter & Jasmine: Explorative access to simulations | Kai Polsterer 3/16

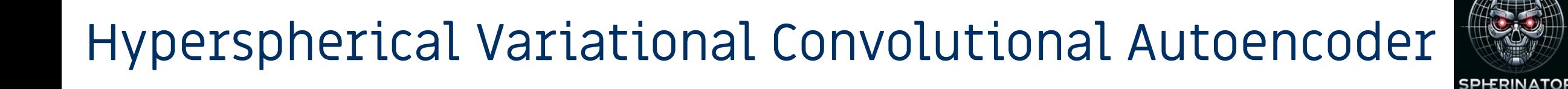

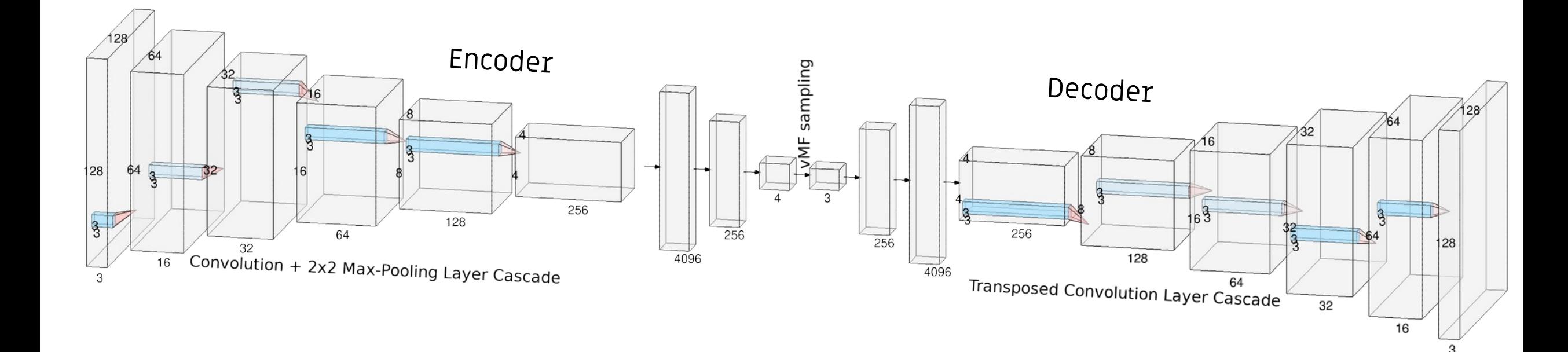

#### Representing the Model/Data with HiPS

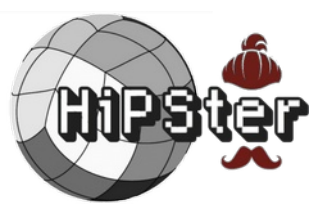

Demo with Aladin Lite :

[https://space.h-its.org](https://space.h-its.org/)

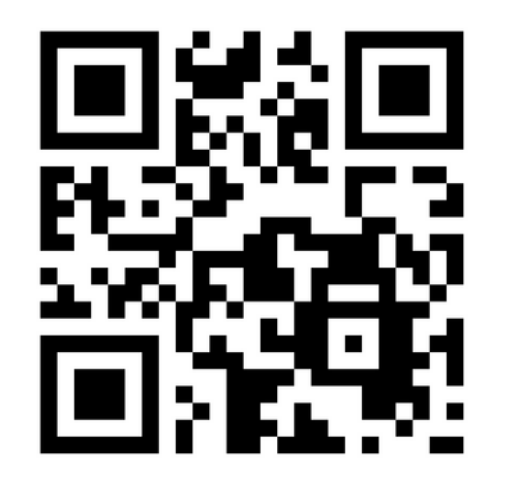

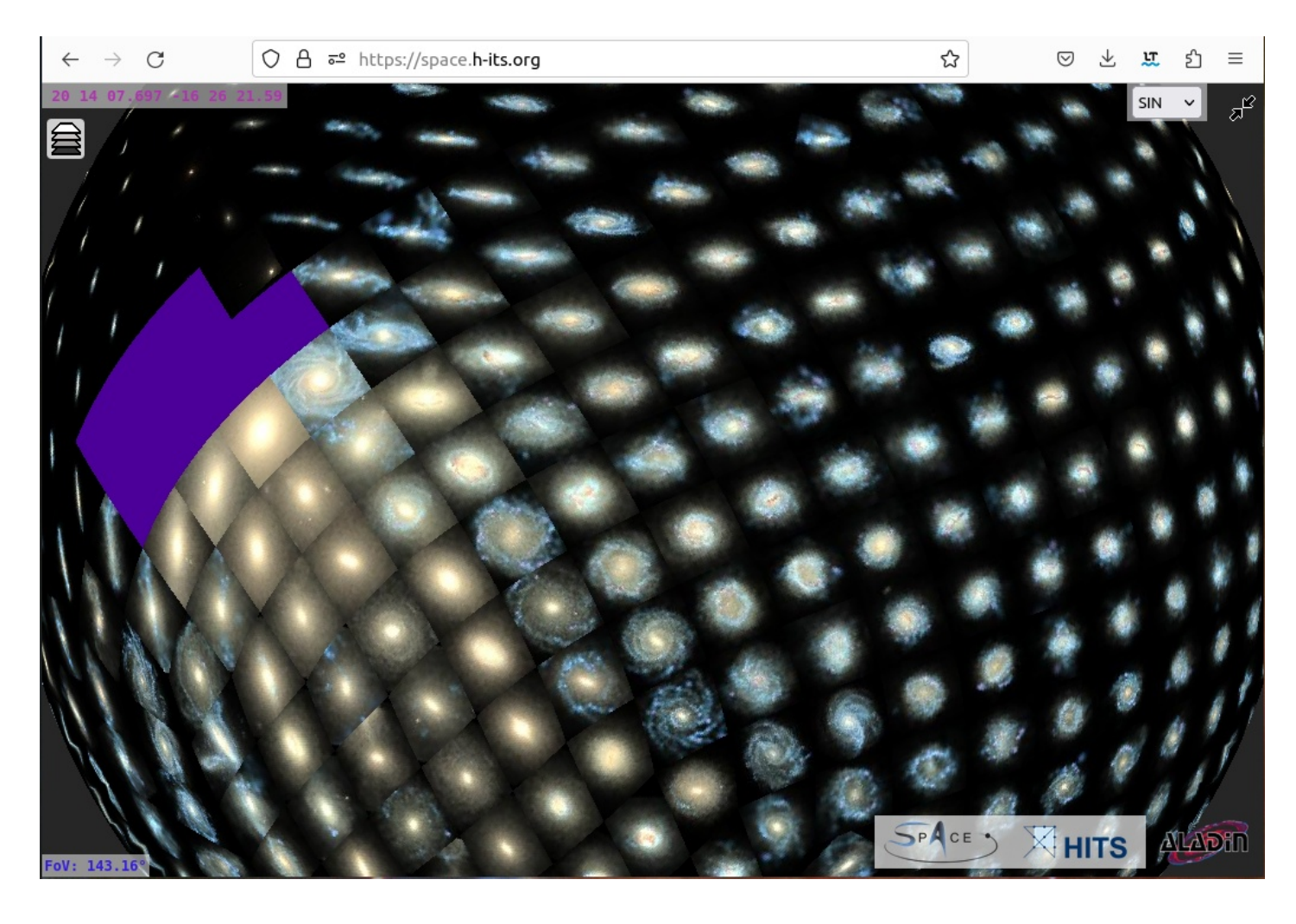

Model

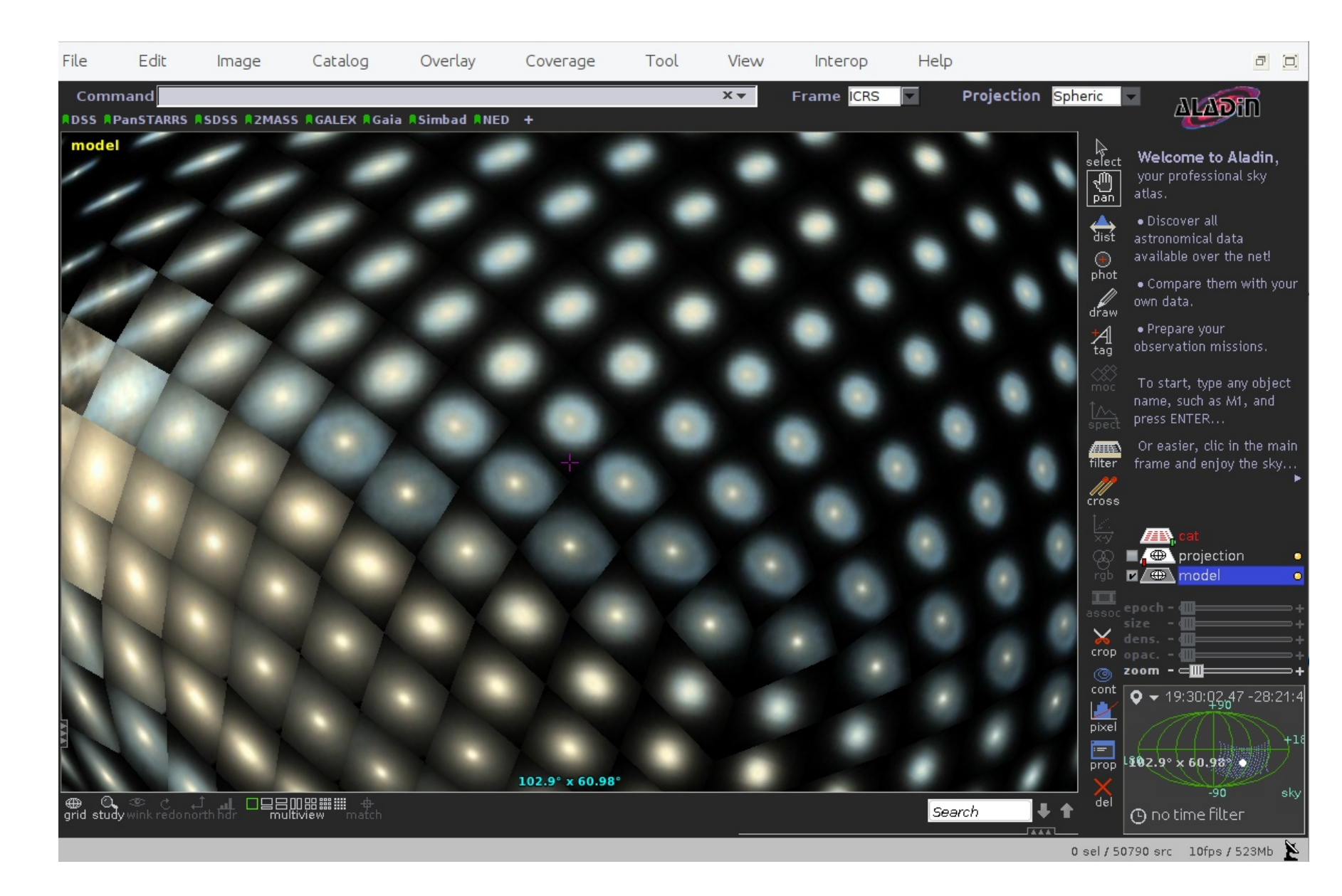

#### Projection of data

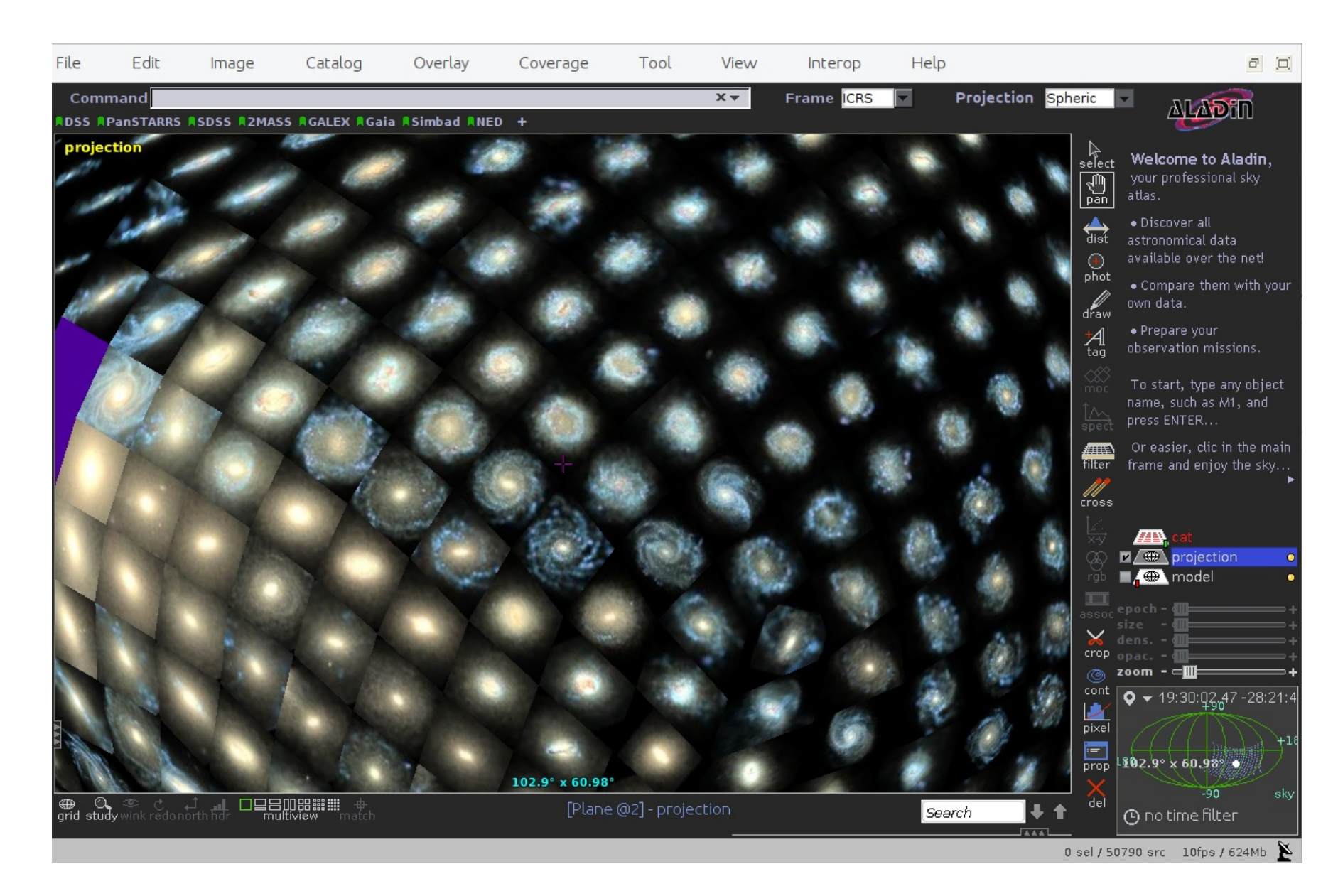

Mark an area

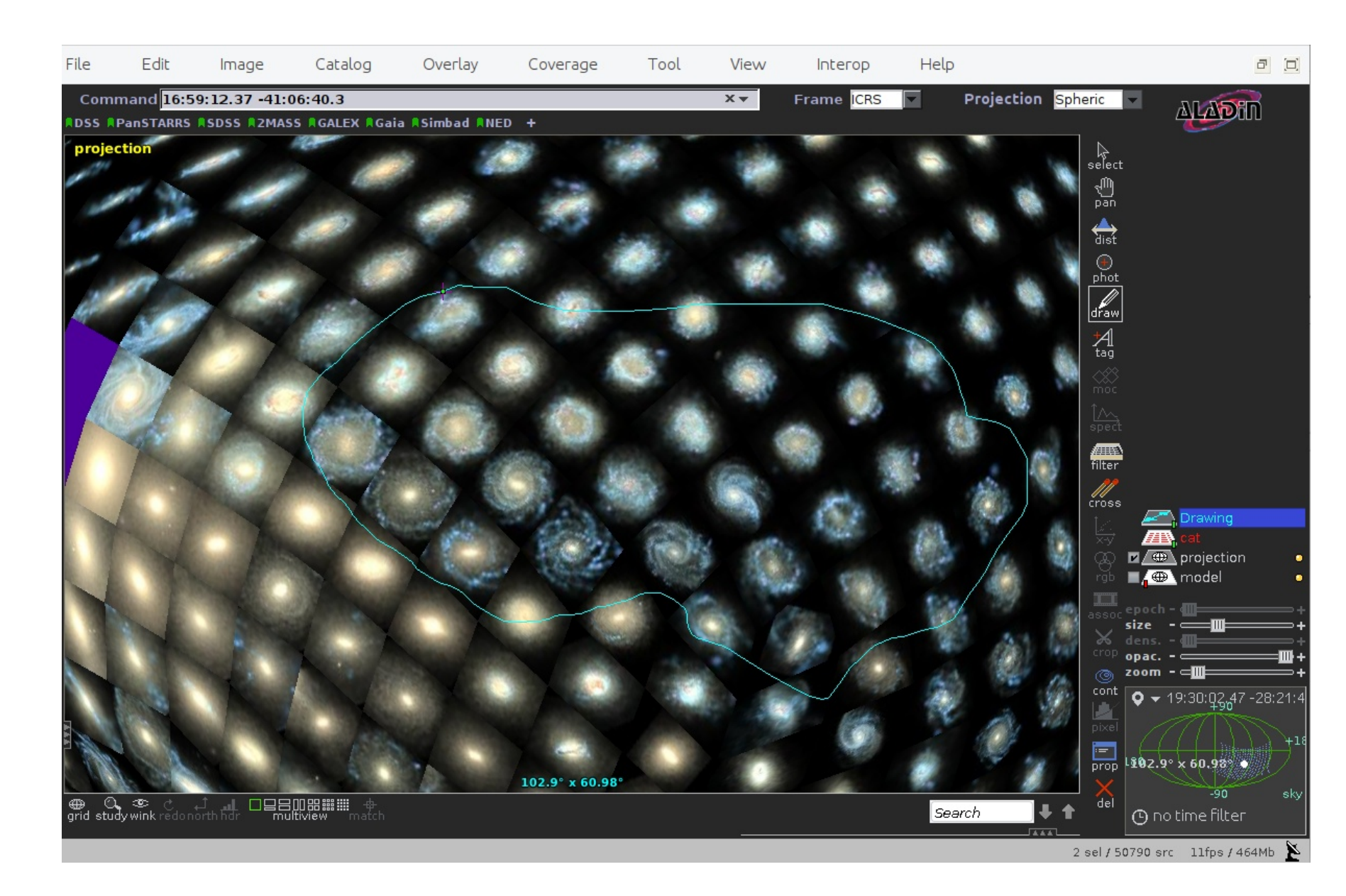

Create a MOC

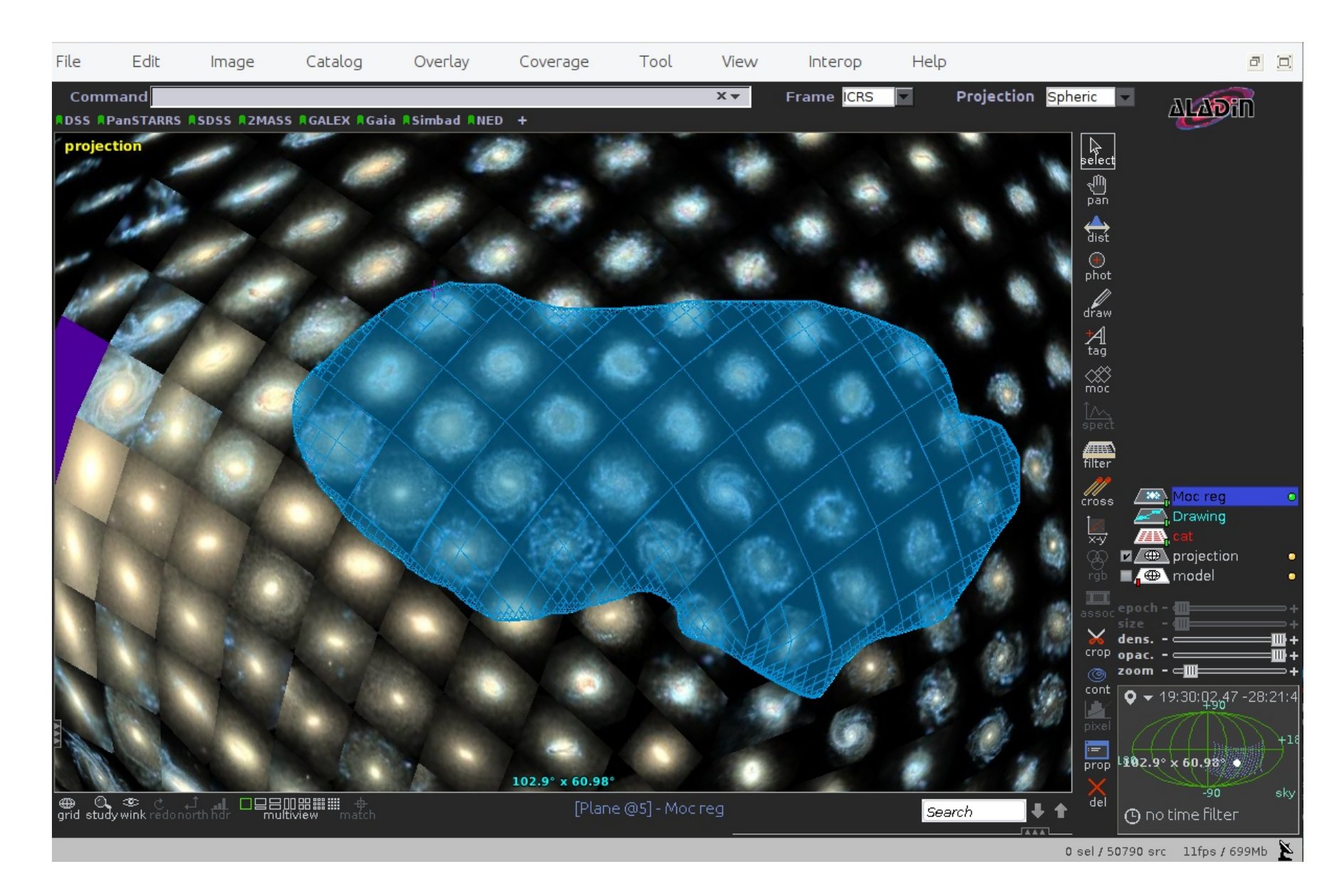

Filter catalog by MOC

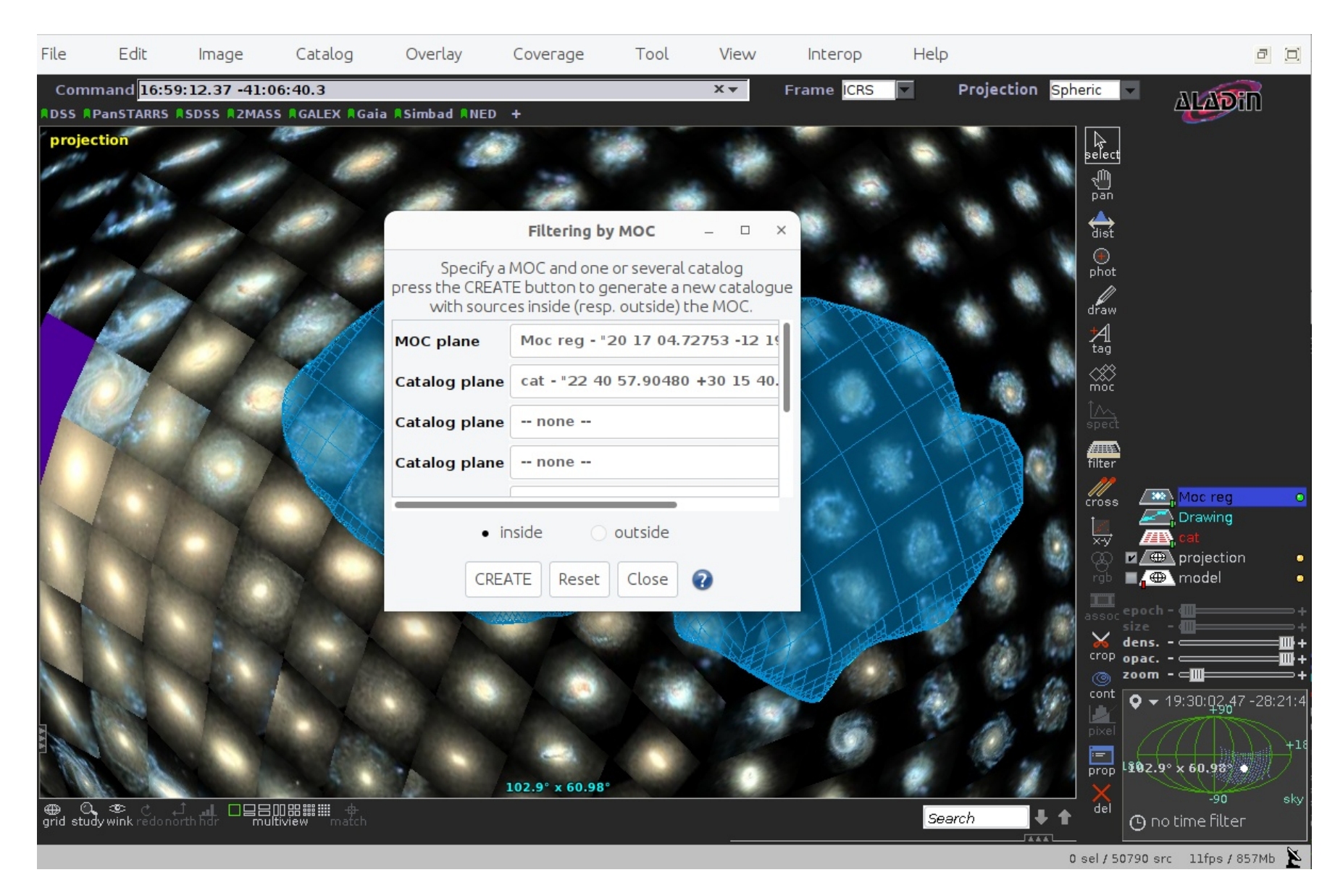

Individual catalog

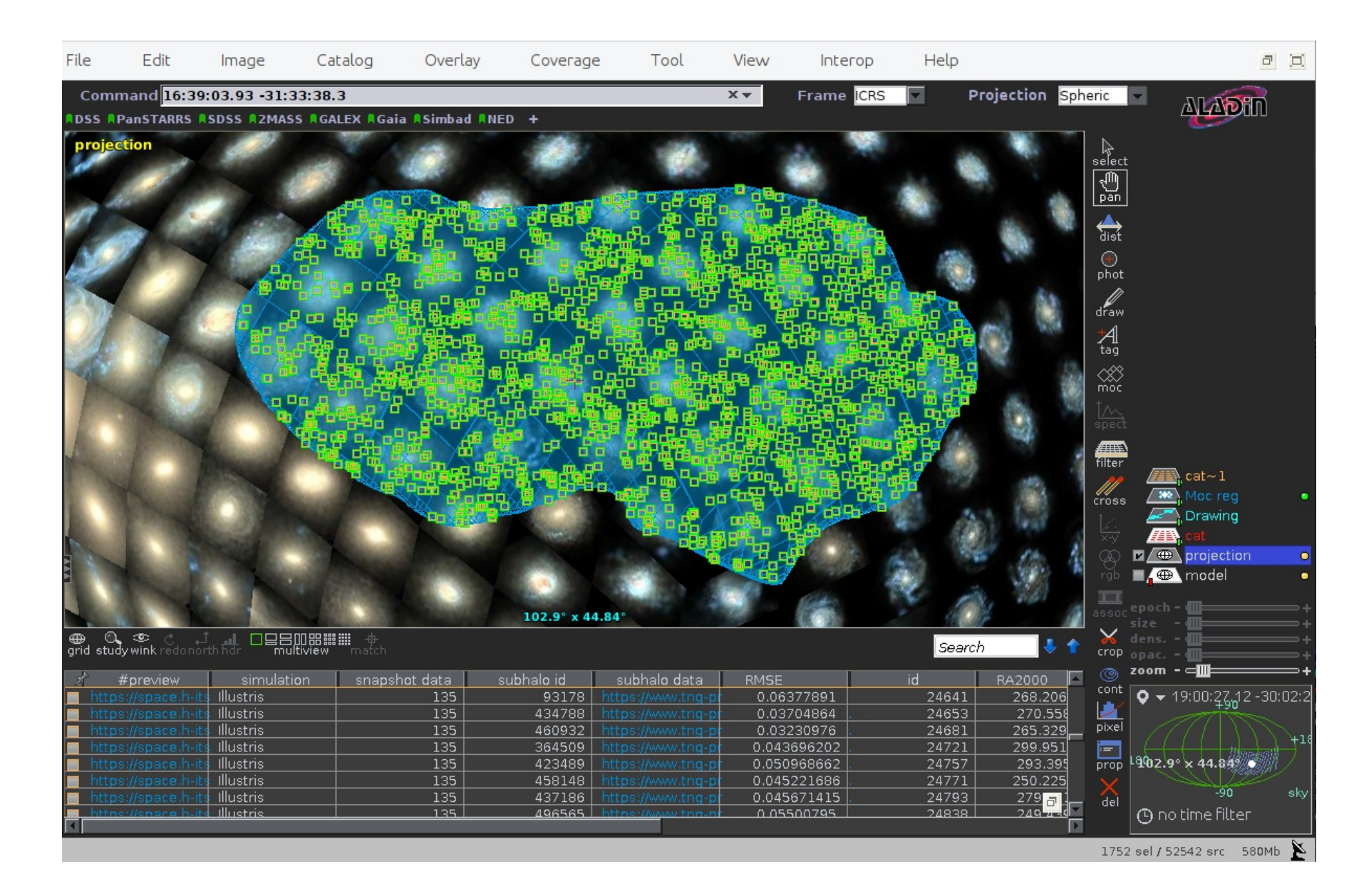

#### Jasmine

JAvaScript Multimodal INformation Explorer Inspecting the rich data from simulations

- 3d point clouds
- Images
- Graph representations
- **Spectra**
- Text

![](_page_11_Picture_7.jpeg)

Jasmine - Mozilla Firefox ◯ □ = localhost:5173/surveys/TNG100/

**TNG**  $100 - 99$ 

Window Settings One Window • One window<br>• Per Modal Multiple Windows per Modal

Available Modals

![](_page_12_Picture_4.jpeg)

 $\begin{array}{ccccc}\n- & \square & \square & \times\n\end{array}$ 

☆ ≡

**ALADIN** 

# asmine riptMultimodalInformationExplorer

s you to explore multidimensional data cubes in all its aspects. all data points projected on a sphere surface according to their morphology. the sphere and the Jasmine Viewer will visualize all available dimensions.

Try it out!

 $\begin{array}{ccccc} - & \theta & \times \end{array}$  $\checkmark$ 

 $\circledcirc \circledcirc \circledcirc \circledcirc =$ 

 $5\%$ 

#### Questions

- How to orchestrated complex interaction between tools?
- How to connect web services?
- How to persist / reproduce?
- Is SAMP sufficient?
- Cross Browser / APP communication?

#### Acknowledgments

Bernd Doser, Andreas Fehlner, Fenja Schweder & Sebastian Trujillo-Gomez

![](_page_14_Picture_2.jpeg)

Funded by the European Union. This work has received funding from the European High Performance Computing Joint Undertaking (JU) and Belgium, Czech Republic, France, Germany, Greece, Italy, Norway, and Spain under grant agreement No101093441. Views and opinions expressed are however those of the author(s) only and do not necessarily reflect those of the European Union or the European High Performance Computing Joint Undertaking (JU) and Belgium, Czech Republic, France, Germany, Greece, Italy, Norway, and Spain. Neither the European Union nor the granting authority can be held responsible for them.

We gratefully acknowledge the generous and invaluable support of the Klaus Tschira Foundation. This research has made use of "Aladin sky atlas" developed at CDS, Strasbourg Observatory, France. We are grateful to Thomas Boch for help with AladinLite, Pierre Fernique for providing a beta version of Aladin Desktop, and to Dylan Nelson and the TNG Collaboration for providing access to their data and visualizations.

![](_page_14_Picture_5.jpeg)

5/22/24 IVOA interop | Sydney, Australia | Spherinator & HiPSter & Jasmine: Explorative access to simulations | Kai Polsterer 15/16

![](_page_15_Picture_0.jpeg)

![](_page_15_Picture_1.jpeg)

#### Thanks for your attention!

#### follow us online

![](_page_15_Picture_4.jpeg)

@Astroinformatics.bsky.social @Hitster.bsky.social

![](_page_15_Picture_6.jpeg)

**Symmetry:**  $\Delta(A, B) = min\{d(A, \phi(B)) | \phi \in \Phi\}$ 

@Astroinformatix @HITStudies

 $\phi$  with  $d(\overrightarrow{A}, \phi(\overrightarrow{B})) = 0$  and thus  $A = \phi(B)$  (i.e., A<br>metric.

/TheHITSters

![](_page_15_Picture_9.jpeg)

![](_page_15_Picture_10.jpeg)

/the\_hitsters